# ้วิศวกรรมย้อนกลับ ดวามก้าวหน้าของอสาหกรรมโลก ő

### สิปาง ดิเรกคณากร มหาวิทยาลัยศรีปทุม

ีวิศวกรรมย้อนกลับ หรือ Reverse Engineering เป็นคนละคำกับคำว่า Reengineering ี่ที่หมายถึงการจัดการองค์กรใหม่ โดยอาจมีเรื่องการลดจำนวนพนักงานเข้ามาเกี่ยวข้อง แต่คำว่า วิศวกรรมย้อนกลับเป็นขบวนการค้นหาหลักการหรือวิธีการทำงานของอุปกรณ์หรือระบบหรือ ี ซอฟแวร์ โดยการวิเคราะห์โครงสร้าง หน้าที่การทำงาน, วิธีการใช้งานหรือโปรแกรม ส่วนใหญ่ ึ่งะเป็นการค้นหาที่เกี่ยวข้องกับอุปกรณ์อิเลกทรอนิกส์หรืออุปกรณ์จักรกลหรือโปรแกรม จากการ วิเคราะห์ขั้นตอนการทำงานแล้วนำมาสร้างเป็นอุปกรณ์หรือระบบใหม่ที่ทำหน้าที่ได้เหมือนกับ ้ ระบบที่ถูกวิเคราะห์โดยไม่ต้องมีทำการลอกแบบหรือทราบวิธีการทำงานจริง ๆ ของระบบที่ถูกทำ การวิเคราะห์

ในสหรัฐและอีกหลาย ๆ ประเทศขบวนการผลิตและวิธีการประดิษฐ์สิ่งของทางการค้า จะปิดเป็นความลับทางการค้า วิธีการทำวิศวกรรมย้อนกลับกับสิ่งประดิษฐ์หรือขบวนการเป็น วิธีการที่ถูกกฎหมายตราบเท่าที่ขั้นตอนวิธีการที่ทำให้ได้มาซึ่งขั้นตอนยังถูกต้องตามกฎหมาย สำหรับสิ่งของที่มีสิทธิบัตร (Patent) ต้องมีการแสดงวิธีการหรือขั้นตอนการประดิษฐ์ก่อนที่จะทำ ึการจดทะเบียน ดังนั้นไม่มีความจำเป็นต้องทำวิศวกรรมย้อนกลับเพื่อให้ได้มาซึ่งขั้นตอนวิธีการ ทำสำหรับสิ่งของที่มีการจดสิทธิบัตร แต่ส่วนหนึ่งที่เป็นแรงจูงใจให้มีการทำการวิเคราะห์โดย ้วิศวกรรมย้อนกลับคือการหารายละเอียดในผลิตภัณฑ์ของคู่แข่งว่ามีการละเมิดลิขสิทธิ์ (Copyright Infringements) หรือละเมิดสิทธิ์บัตรหรือไม่ (Patent Infringements)

ตัวอย่างของซอฟแวร์แซมบ้า (Samba) เป็นตัวอย่างที่น่าสนใจตัวอย่างหนึ่งของการทำ วิศวกรรมย้อนกลับ โดยการที่ระบบเซอฟแวร์จะสามารถทำให้มีการแชร์หรือการให้เครื่อง ้คอมพิวเตอร์ที่อยู่ต่างเครื่องกันใช้แฟ้มข้อมูลเดียวกันได้กับระบบแฟ้มข้อมูลของไมโครซอฟท์ ้วินโคส์ โดยตัวซอฟแวร์เองจะมีการทำงานอยู่บนระบบปฏิบัติการลีนุกซ์ (Linux) ซอฟแวร์มีการ ้ ทำงานที่เป็นการเลียนแบบการทำงานของระบบปฏิบัติการวินโคส์โดยมีฟังก์ชั่นการทำงานที่ ี่ สามารถทำได้เหมือนกัน ซอฟแวร์มีการอนุญาตให้เครื่องต่างระบบหรือเครื่องคอมพิวเตอร์ที่เป็น คนละประเภทสามารถทำการแชร์แฟ้มข้อมูลกับระบบวินโคส์ได้

ึการทำวิศวกรรมย้อนกลับสำหรับซอฟแวร์บางครั้งจะเรียกว่า การทำวิศวกรรมย้อนกลับ ของรหัส Reverse Code Engineering หรือ RCE ตัวอย่างเช่น ในการใช้งานซอฟแวร์หรือโปรแกรม ีที่เราใช้งานทุกวันนี้นั้นจะอยู่ในรูปที่เป็นรหัสไบนารี่หรืออยู่ในรูปของภาษาเครื่องแล้ว แต่ก่อนที่จะ ือยู่ในรูปนี้ได้จะต้องผ่านขั้น ตอนการที่เรียกว่า การคอมไพล์ (Compile) ซึ่งเป็นการแปลงโปรแกรม ่ ภาษาให้อย่ในรปรหัสไบนารี่ ตัวอย่างของซอฟแวร์ที่ทำวิศวกรรมย้อนกลับกับรหัสไบนารี่ของ ภาษาจาว่าได้แก่ซอฟแวร์ที่ชื่อ Jade ซอฟแวร์จะทำขั้นตอนที่เป็นการย้อนกลับหรือที่เรียกว่า Decompile โดยจะเป็นการแปลงให้รหัสไบนารี่หรือรหัสภาษาเครื่องให้กลับมาอยู่ในรูปโปรแกรม ึภาษาที่สามารถอ่านเข้าใจได้

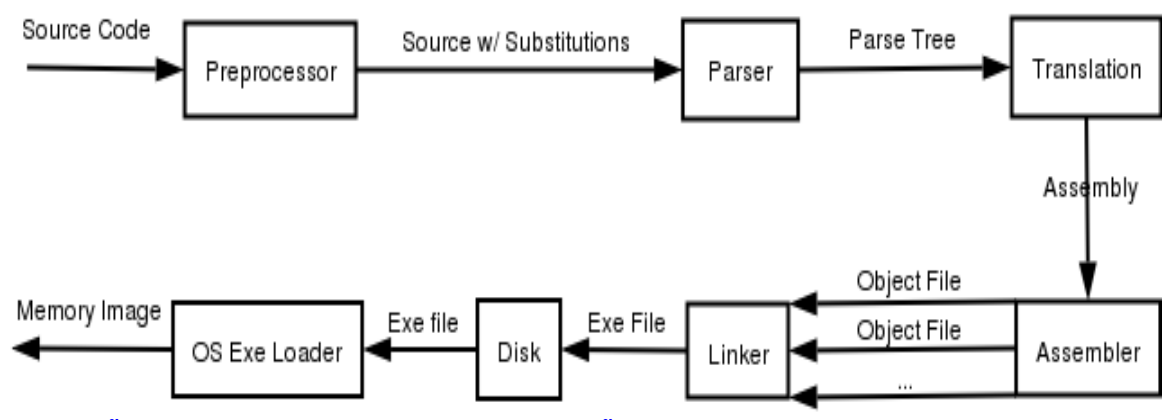

รูปแสดงขั้นตอนการคอมไพล์โปรแกรมจะประกอบด้วยขั้นตอนย่อย ๆ ได้แก่ Parser, Linker, Assembler

#### <u>เทคนิคในการจัดการกับรหัสไบนารี่ในขบวนการวิศวกรรมย้อนกลับ</u>

ในการพัฒนาโปรแกรมนั้นจะต้องใช้ขั้นตอนหรือวิธีการซึ่งในภาษาคอมพิวเตอร์เรียกว่า อัลกอริทึม (Algorithms) ซึ่งจะเป็นส่วนสำคัญที่ทำให้โปรแกรมที่ออกแบบมานั้นสามารถทำงานได้ ตามที่ต้องการ หรือมีความรวดเร็วต่างกันก็จะมาจากส่วนนี้ วิศวกรรมย้อนกลับจะเป็นเสมือนการ ทดสอบกล่องดำเพื่อดูว่าขั้นตอนของการทำงานของซอฟแวร์นั้นๆ เป็นอย่างไร เพื่อที่จะได้ทราบ ถึงวิธีการทำงานของโปรแกรมหรือซอฟแวร์นั้นขั้นตอนการทำวิศวกรรมย้อนกลับของซอฟแวร์ ี่สามารถวิเคราะห์ได้คร่าวๆ มีดังนี้

1. วิเคราะห์โดยสังเกตข้อมูลที่เปลี่ยนแปลง โดยขั้นตอนนี้จะมีการวิเคราะห์ข้อมูลที่วิ่งอยู่ในสายซึ่ง อาจเป็นการวิเคราะห์บัสหรือสายข้อมูลที่เชื่อมต่อซึ่งอาจใช้ Protocol Analyzer หรือ packet sniffer ในการวิเคราะห์ตรวจจับข้อมูล โดยข้อมูลที่วิ่งไปมาในสายจะบอกให้ทราบถึงรายละเอียดของสิ่ง ีที่ต้องการซึ่งบางครั้งไม่จำเป็น ต้องมีการเชื่อมต่อเป็นเน็ตเวิร์ดจริง ๆ อาจเป็นเพียงการใช้งานเครื่อง เดียว (Stand-Alone) แล้วดูพฤติกรรมในสายสัญญาณ บางครั้งการทำวิศวกรรมย้อนกลับในระบบ ู้ที่เป็นแบบผนวกรวมหรือที่เรียกว่า Embedded System ก็สามารถวิเคราะห์ได้ง่ายโดยเครื่องมือที่ ผู้ผลิตผลิตภัณฑ์ให้มา เช่น โปรแกรมที่ใช้ตรวจหาที่ผิด (Debugger) อย่าง JTAG ตัวอย่างของการ ี ทำวิศวกรรมย้อนกลับในระบบไมโครซอฟท์วินโคส์สำหรับการหาที่ผิด (Debug) ที่ระดับไบนารี่ ได้แก่หอฟแวร์ที่หือ SoftICE

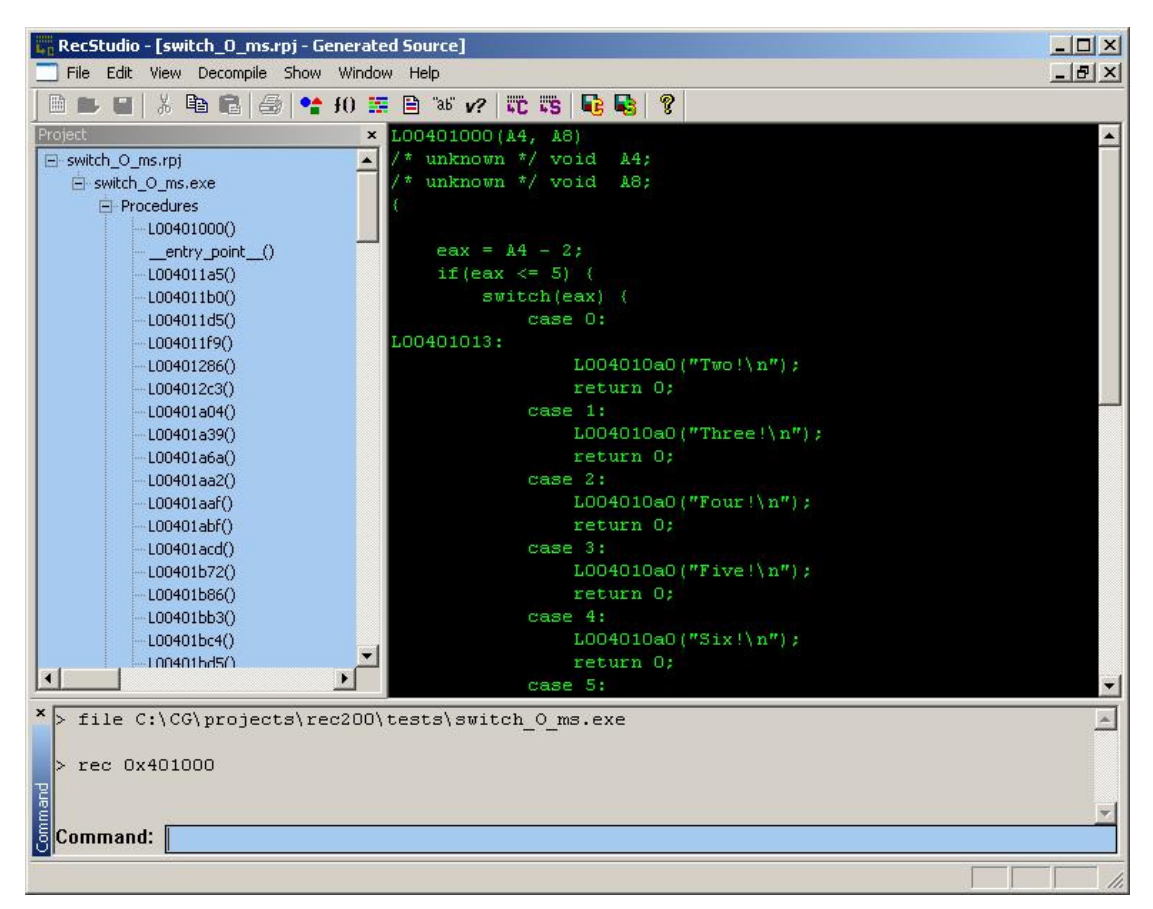

## รูปแสดงตัวอย่างโปรแกรมที่มีการทำงานแบบวิศวกรรมย้อนกลับ โปรแกรมจะมีการแปลงแฟ้มข้อมูลที่ใช้ทำงาน หรือ Executable file ให้อยู่ในรูปของภาษา C

่ 2. การวิเคราะห์โดยการทำให้อย่ในรปโค้ดของภาษาแอสแซมบลี หรือภาษาเครื่องที่โปรแกรมอ่าน แล้วสามารถทำงานได้โดยตรง การทำให้อย่ในรปของภาษาแอสแซมบลี่ แล้วดวิธีการทำงานของ โปรแกรมจากการทำงานในแต่ละขั้นตอนก็จะสามารถทำให้ทราบวิธีการทำงานของซอฟแวร์ที่ ด้องการทำวิศวกรรมย้อนกลับได้

3. การทำการแปลงรหัสกลับไปเป็นซอสโปรแกรมหรือการคีคอมไพล์ (Decompile) เป็นขั้นตอนที่ เป็นเหมือนการลองผิดลองถูกซึ่งจะได้ผลลัพธ์ที่แตกต่างกันไปในแต่ละครั้ง เพื่อที่จะให้ได้รหัส ี ซอสโค้ดของภาษาชั้นสูงหรือโปรแกรมภาษาจากขั้นตอนการแปลง ในกรณีที่มีเพียงแค่รหัสไบนารี่ สำหรับทำการวิเคราะห์

ินอกจากนี้การทำวิศวกรรมย้อนกลับของซอฟแวร์ยังเกี่ยวข้องกับการตรวจสอบระบบ ้รักษาความปลอดภัย (Security audit) หรือแม้นกระทั่งการพยายามกันส่วนที่ป้องกันการแก้ไขใน ซอฟแวร์ (Cracking)

้ตัวอย่างของการทำวิศวกรรมย้อนกลับในอปกรณ์อิเลกทรอนิกส์อย่างเครื่องเล่น DVD ใน เครื่องเล่นจะมีระบบที่ควบคมการใช้สื่อคิจิตอลได้แก่ Content Scrambling System หรือที่เรียกว่า CSS ซึ่งใช้งานโดย DVD Forum กับภาพยนตร์ที่มาในรูปแผ่น DVD ตั้งแต่ปี 1996 โดยวิธีการจะใช้ ึการเข้ารหัสแบบง่าย และอาศัยอปกรณ์ที่ผู้ผลิตกำหนดข้อตกลงในเรื่องลิขสิทธิ์ การใช้งานจะ จำเพาะว่าดิจิตอลเอ้าพุทต้องอยู่ในรูปที่เป็นความคมชัดสูงหรือสามารถเล่นได้เฉพาะกับเครื่องเล่น เท่านั้น คังนั้นเวลานำไปใช้กับอุปกรณ์หรือเครื่องเล่นประเภทอื่นจะไม่สามารถใช้งานได้ การทำ วิศวกรรมย้อนกลับในกรณีนี้ก็เพื่อที่หาวิธีแก้ตัวป้องกันไม่ให้จำกัดการใช้งานอยู่แต่เฉพาะกับเครื่อง เล่น DVD เท่านั้น สำหรับระบบ CSS นั้นก็มีมือคืมาแก้ โดยในปี 1999 นาย Jon Lech Johansen ได้ พัฒนาโปรแกรมที่เป็นการขัดการทำงานของ CSS โดยเป็นโปรแกรมที่มีชื่อว่า DeCSS ซึ่งทำให้มี ิ การอนุญาติให้มีการเข้ารหัสเพื่อให้แผ่น DVD นั้นสามารถเล่นได้บนเครื่องคอมพิวเตอร์ที่เป็น ระบบปฏิบัติการแบบ Linux ใค้

้นอกจากนี้ตัวอย่างของการทำวิศวกรรมย้อนกลับได้แก่ การย้อนรอยวิธีการผลิตโดยที่ไม่ ้ ต้องทราบขั้นตอนการผลิต บางครั้งก็สามารถใช้หลักการวิศวกรรมย้อนกลับผลิตขึ้นมาได้เพียงแต่ ทราบส่วนประกอบเท่านั้น เช่น ขบวนการผลิตยา ในบางประเทศมีการใช้วิศวกรรมย้อนกลับ เพื่อให้ทราบขั้นตอนการผลิตยา ทำให้สามารถผลิตยาบางประเภทได้ในราคาถูก นอกจากตัวอย่าง ู้ที่ใกล้ตัวแล้วยังมีตัวอย่างการทำวิศวกรรมย้อนกลับในสมัยสงครามโลกครั้งที่ 2 ที่รายละเอียดของ ี จรวจ V2 ซึ่งเป็นขีปนาวธที่ออกแบบโดยเยอรมัน สำหรับต่อต้านฝ่านสัมพันธะมิตรในสมัย ี สงครามโลก ก็ถกทำวิศวกรรมย้อนกลับโดยฝ่ายสัมพันธะมิตร ได้เป็นจรวจ R-1 ซึ่งผลิตขึ้นใน ้รัสเซียจนกระทั่งพัฒนาต่อจนเป็น R-7 และยกของการท่องอวกาศก็เริ่มขึ้น

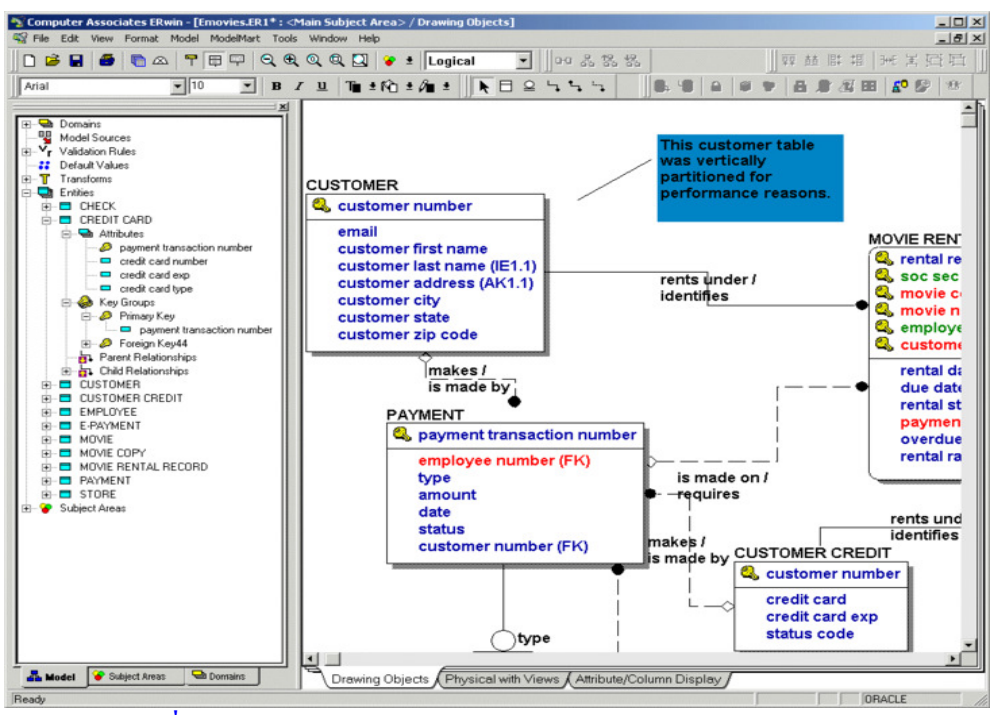

้รูปแสดงโปรแกรมที่ช่วยในการพัฒนาระบบงานฐานข้อมูลโดยการเขียนแผนภาพแสดงความสัมพันธ์

ในการพัฒนางานระบบฐานข้อมูลก็มีวิธีการทำที่จัดว่าเป็นวิศวกรรมย้อนกลับใค้เช่นกัน โดยปกติการพัฒนาระบบงานฐานข้อมูลที่ทำกันอยู่ในทุกวันนี้จะต้องมีการออกแบบระบบโดยการ เขียนเป็นแผนภาพที่แสคงความสัมพันธ์ของแต่ละส่วนของข้อมูลที่ต้องการจัดเก็บก่อน เมื่อเขียน แผนภาพแสดงความสัมพันธ์เสร็จเรียบร้อยแล้วก็สามารถทำการแปลงจากแผนภาพให้อยู่ใน รูปแบบภาษาสำหรับฐานข้อมูล ขั้นตอนของวิศวกรรมย้อนกลับสำหรับงานฐานข้อมูลก็จะเป็นการ ที่ซอฟแวร์บางประเภทวิ่งเข้ามาอ่านรายการที่เป็นภาษาฐานข้อมูลแล้วแปลงกลับให้อยู่ในรูปของ แผนภาพที่แสคงความสัมพันธ์ ซึ่งการที่จะสามารถทำได้ในลักษณะดังกล่าวนี้จะเป็นหลักการที่ ในวิชาวิศวกรรมซอฟแวร์เรียกว่า การทำต้นแบบอย่างรวดเร็ว Rapid Prototyping ซึ่งเหมาะกับการ ที่ต้องพัฒนาระบบงานที่ต้องการมีการปรับเปลี่ยนแก้ไข ซอฟแวร์ที่สามารถทำงานได้ในลักษณะ ดังกล่าวจะเรียก ว่า CASE Tools หรือ Computer-Aided Software Engineering แต่ ไม่ใช่ซอฟแวร์ที่ เป็น CASE Tools ทุกตัวที่มีความสามารถในการทำวิศวกรรมย้อนกลับ จะเห็นว่าหลักการ วิศวกรรมย้อนกลับเป็นเรื่องที่สามารถประยุกต์ใช้ได้ในงานหลาย ๆ ประเภทไม่เฉพาะกับงาน ทางด้าน IT เท่านั้น ถ้าจะพิจารณาว่าหลักการต่าง ๆ หรือขั้นตอนการทำเป็นการเรียนรู้เพื่อผูก วิศวกรรมย้อนกลับก็จะจัดเป็นการเรียนรู้เพื่อแก้

#### The End ڦ ڦ ڦ ڦ ڦ ڦ ڦ ڦ ڦ ڦ ڦ ڦ ڦ ڦ ڦ ڦ ڦ ڦ ڦ ڦ ڦ ڦ ڦ ڦ ڦ ڦ ڦ ڦ ڦ ڦ ڦ ڦ ڦ ڦ ڦ ڦ ڦ ڦ ڦ ڦ ڦ ڦ